# 3EAM SUMMIT

## Parallelizing Skewed Hbase regions using Splittable Dofn

**Prathap Reddy** Google

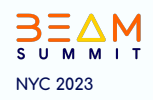

### Agenda

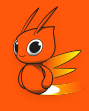

- **HBase and BigTable Overview**  $\bullet$
- **HBase Snapshot Storage Structure**  $\bullet$
- **Import Snapshots Pipeline**  $\bullet$
- **Challenges & Resolutions**  $\bullet$

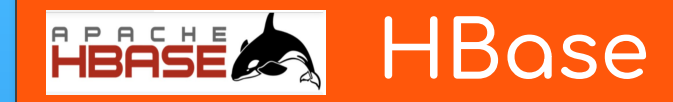

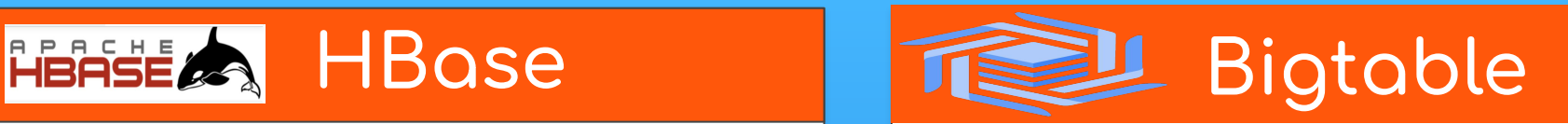

- Open Source Distributed Scalable Big Data Store
- Random read/write access patterns
- Automatic sharding of tables across regions
- Server side processing using **Coprocessors**
- **Fully managed by Google**
- High availability and automatic replication
- Auto Scaling based on application traffic
- Enterprise grade security and control

### **Hbase Snapshots**

- Representation of table at point in time
- **Zero Data Copying**
- Minimal impact on region servers
- **Creating Snapshot**

**hbase>** snapshot 'tableName', 'snapshotName'

**Export Snapshot to Google Cloud Storage** 

#### **hbase>** hbase \

org.apache.hadoop.hbase.snapshot.ExportSnapshot \ -snapshot \$SNAPSHOT NAME \ -copy-to \$BUCKET NAME\$SNAPSHOT EXPORT PATH/data \ -mappers \$NUM\_MAPPERS

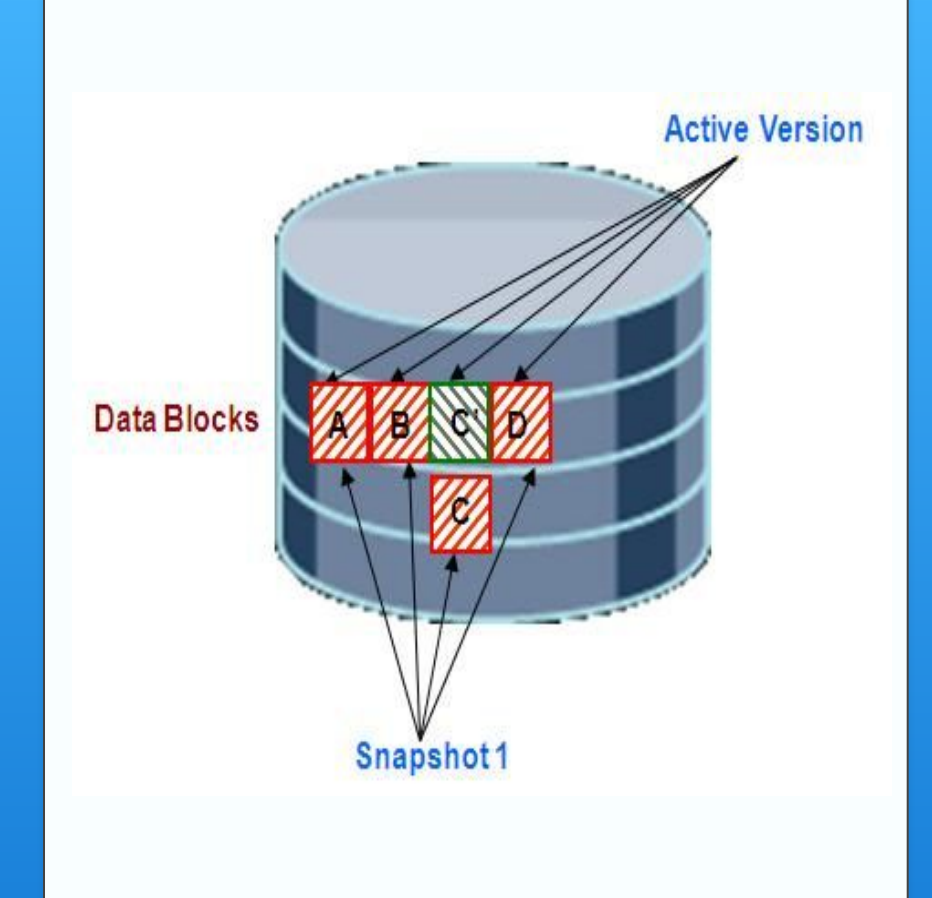

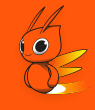

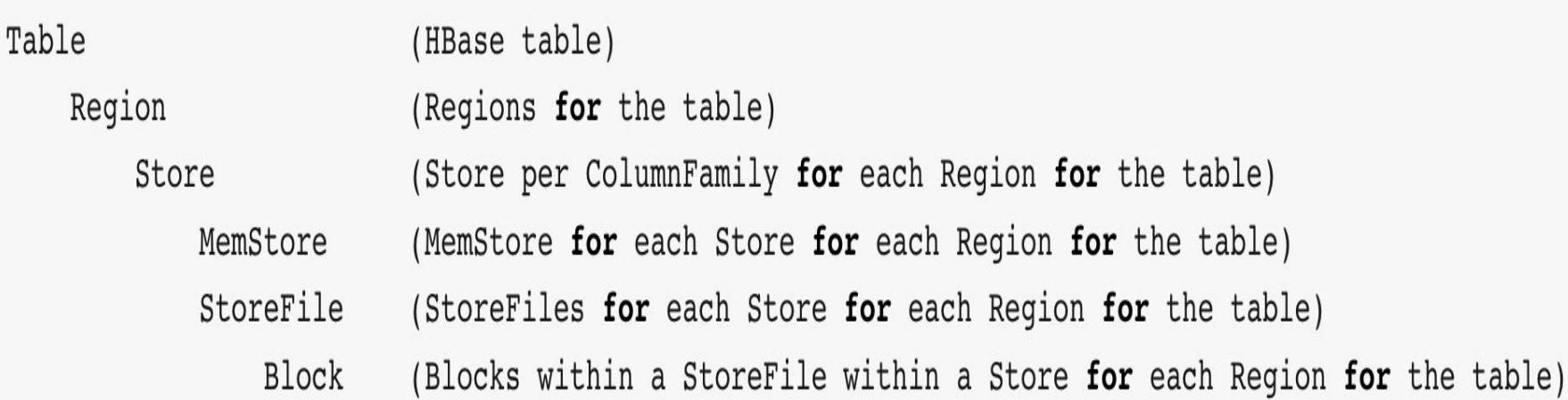

\* *Region represents a key range (startKey - endKey) and may live on a different region server*

*<sup>\*</sup> Store Files are also known as Hfiles*

### **Importing to BigTable (v1)**

- ❖ Build Snapshot Config
- ❖ Read Snapshot (HadoopFormatIO)
- ❖ Create Mutation
- ❖ Write to Bigtable

\* [Pipeline Source](https://github.com/googleapis/java-bigtable-hbase/blob/main/bigtable-dataflow-parent/bigtable-beam-import/src/main/java/com/google/cloud/bigtable/beam/hbasesnapshots/ImportJobFromHbaseSnapshot.java)

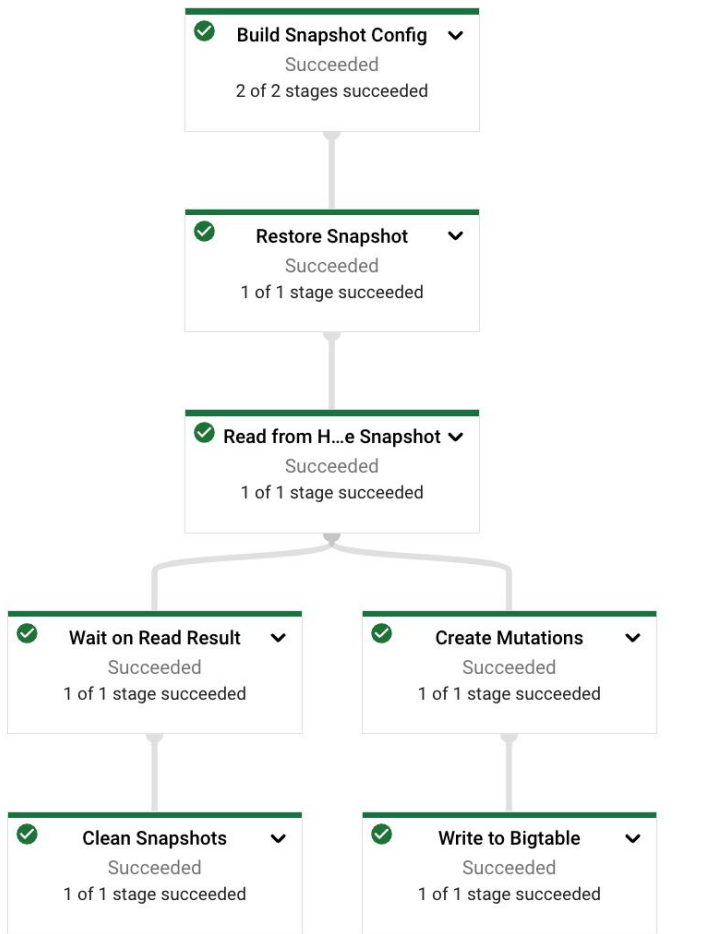

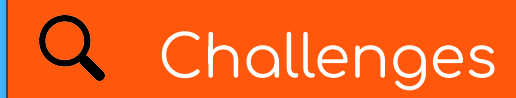

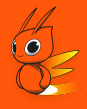

**Skewed regions** 

**Single Table Snapshots** 

### **Importing to BigTable (v2)**

- ❖ Read multiple Snapshot Configs
- ❖ List Regions
- ❖ Read Region Splits (in parallel)
- ❖ Create mutation
- ❖ Write to multiple tables in Bigtable
- **\*** Snapshot config provides snapshot name, source path and target table name

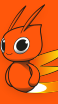

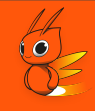

❖ Powerful abstraction with support to split each element of work

(element, restriction) -> (element,restriction\_1) + (element, restriction\_2)

❖ Dynamic rebalancing to avoid stragglers

### Splittable Dofn

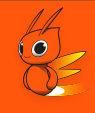

- ❖ Restriction represents a portion of work (e.g: OffsetRange, ByteKeyRange)
- ❖ Similar Syntax as DoFn with an additional **RestrictionTracker** parameter to *@ProcessElement* method
- ❖ *@GetInitialRestriction Represents the complete work for a given element*
- ❖ *@SplitRestriction* (Optional) *-* Supports pre-splitting initial restriction

#### $\overline{Q}$ **Execution of Splittable Dofn**

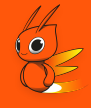

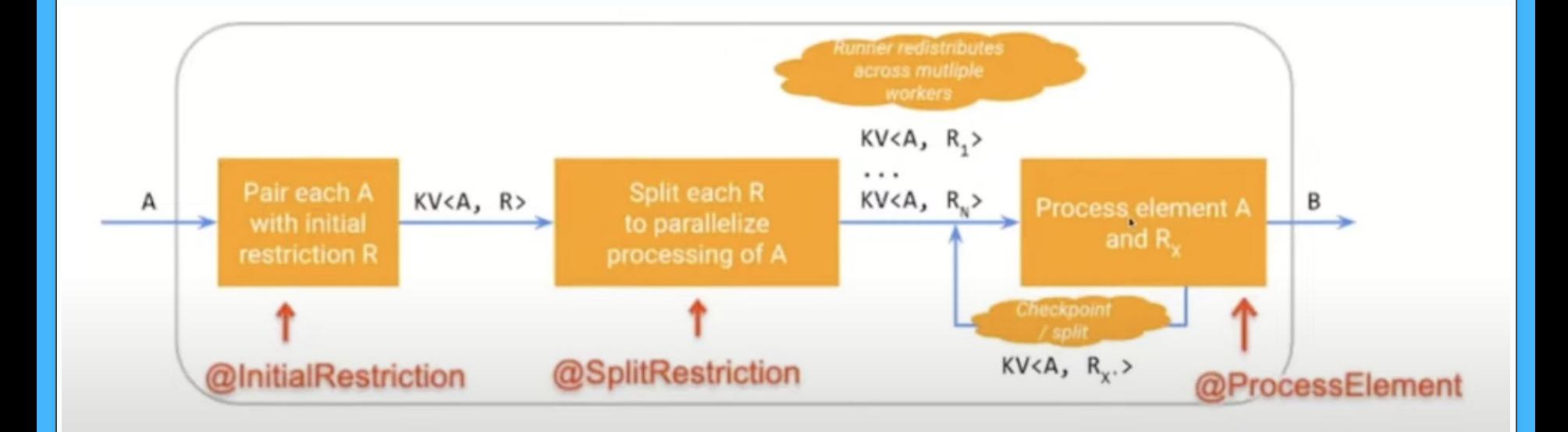

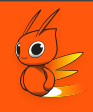

#### @GetInitialRestriction

public ByteKeyRange getInitialRange(@Element RegionConfig regionConfig) { return ByteKeyRange.of(

ByteKey.copyFrom(regionConfig.getRegionInfo().getStartKey()),  $Bytes$ ,  $copyFrom(reigionConfig.getRegionInfo() . getEndKey())$ ;

### **Splittable Dofn**

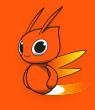

```
@SplitRestriction
public void splitRestriction(@Element RegionConfig regionConfig,
                             @Restriction ByteKeyRange range,
                             OutputReceiver<ByteKeyRange> outputReceiver) {
  int numSplits = (int) Math.ceil((double) regionConfig.getRegionSize() / BYTES PER SPLIT);
  if (numSplits > 1) {
    RegionSplitter.UniformSplit uniformSplit = new RegionSplitter.UniformSplit();
   byte[] splits =
            uniformSplit.split(
                    range.getStartKey().getBytes(),
                    range.getEndKey().getBytes(),
                    getSplits(regionConfig.getRegionSize()),
                     inclusive: true):
    IntStream.range(0, splits.length - 1).forEach((int i) ->
      outputReceiver.output(
              ByteKeyRange.of(ByteKey.copyFrom(splits[i]), ByteKey.copyFrom(splits[i + 1]))));
  } else {
    outputReceiver.output(range);
```
### Splittable Dofn

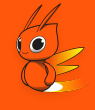

#### **@ProcessElement**

```
public void processElement(
```

```
@Element RegionConfig regionConfig,
 OutputReceiver<KV<SnapshotConfig, Result>> outputReceiver,
 RestrictionTracker<ByteKeyRange, ByteKey> tracker)
 throws Exception {
try (ResultScanner scanner = newScanner(regionConfig, tracker.currentRestriction())) {
 for (Result result : scanner)if (tracker.tryClaim(ByteKey.copyFrom(result.getRow())) \}outputReceiver.output(KV.of(regionConfig.getSnapshotConfig(), result));
    } else {
     break;
tracker.tryClaim(ByteKey.EMPTY);
```
### Dynamic Splitting

- Splits current processing element into primary and residual parts  $\frac{\partial}{\partial x^i}$
- Runners schedules residual part onto another instance  $\frac{1}{2}$

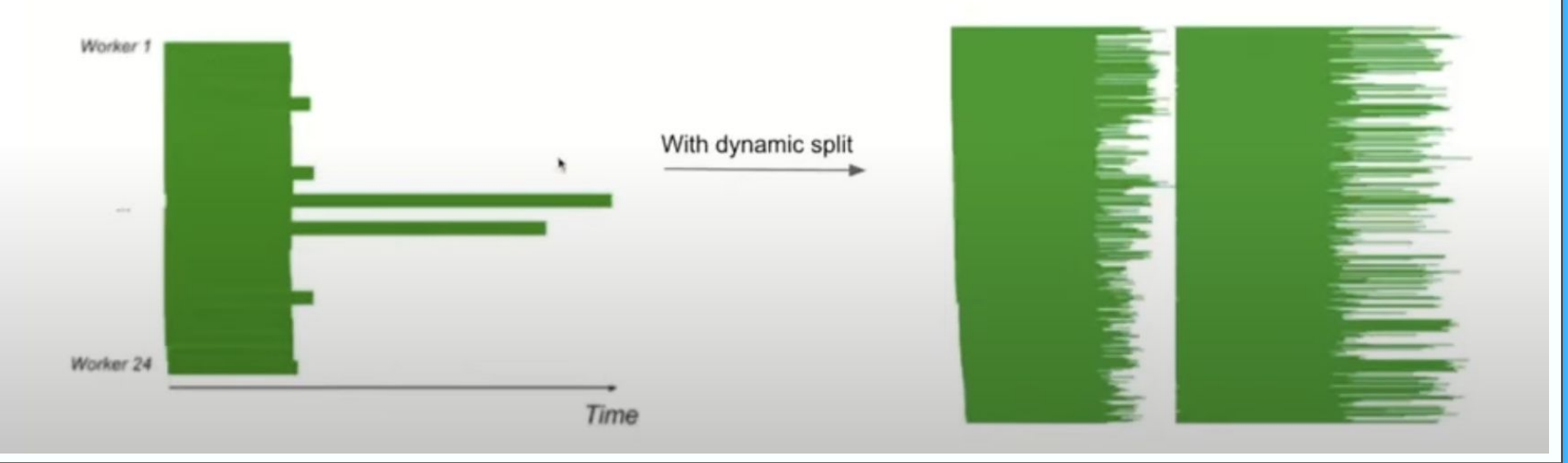

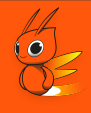

public class HbaseRegionSplitTracker extends RestrictionTracker<ByteKeyRange, ByteKey> implements RestrictionTracker.HasProgress {

**public** HbaseRegionSplitTracker (boolean enableDynamicSplitting) {  $this. enable Dynamics splitting = enableDynamicSplitting$ }

**public** SplitResult<ByteKeyRange> trySplit(**double** fraction0fRemainder) { return enableDynamicSplitting ? this.byteKeyRangeTracker.trySplit(fractionOfRemainder) : null;

### **Q** Pipeline Graph

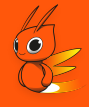

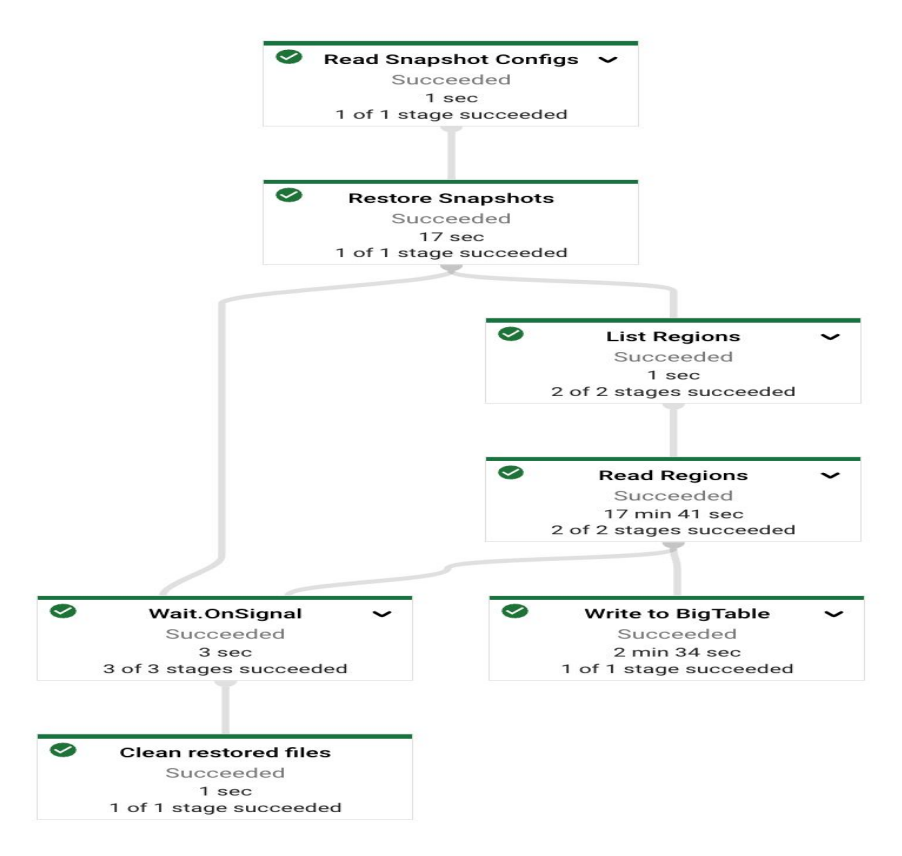

### Benchmark Tests

- ❖ Snapshot Datasets
	- $\geq$  104 GB with 19 regions (6 regions of 3.5 GB in size and remaining 13 regions are approximately 7 GB)
	- $\geq$  875 GB with 14 regions (Mixed region sizes varying from 30GB to 98 GB)
- ❖ Enabled and Disabled Dynamic Splitting
- ❖ 10 30% improvements in Job Duration with reduced VCPU Consumption
- \* Beyond Initial splits enabling further splitting didn't yield significant differences

**Prathap Reddy**

## **QUESTIONS?**

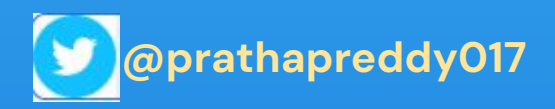

**<https://github.com/prathapreddy123>**

**<https://www.linkedin.com/in/prathapparvathareddy>**

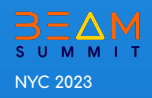